**From:** [VisualStudioOnline@microsoft.com](mailto:VisualStudioOnline@microsoft.com) [<VisualStudioOnline@microsoft.com>](mailto:VisualStudioOnline@microsoft.com) **Sent:** 07 August 2017 15:17 **Subject:** PAT-PTV - Backlog items-done

## **Query: PAT-PTV - [Backlog items-done](https://usva01.visualstudio.com/web/qr.aspx?pguid=7c66327a-263b-453a-a81b-335dd9d73fd3&qid=5004b84c-66b9-4b8c-be3c-8dbc7b9ea2e0)**

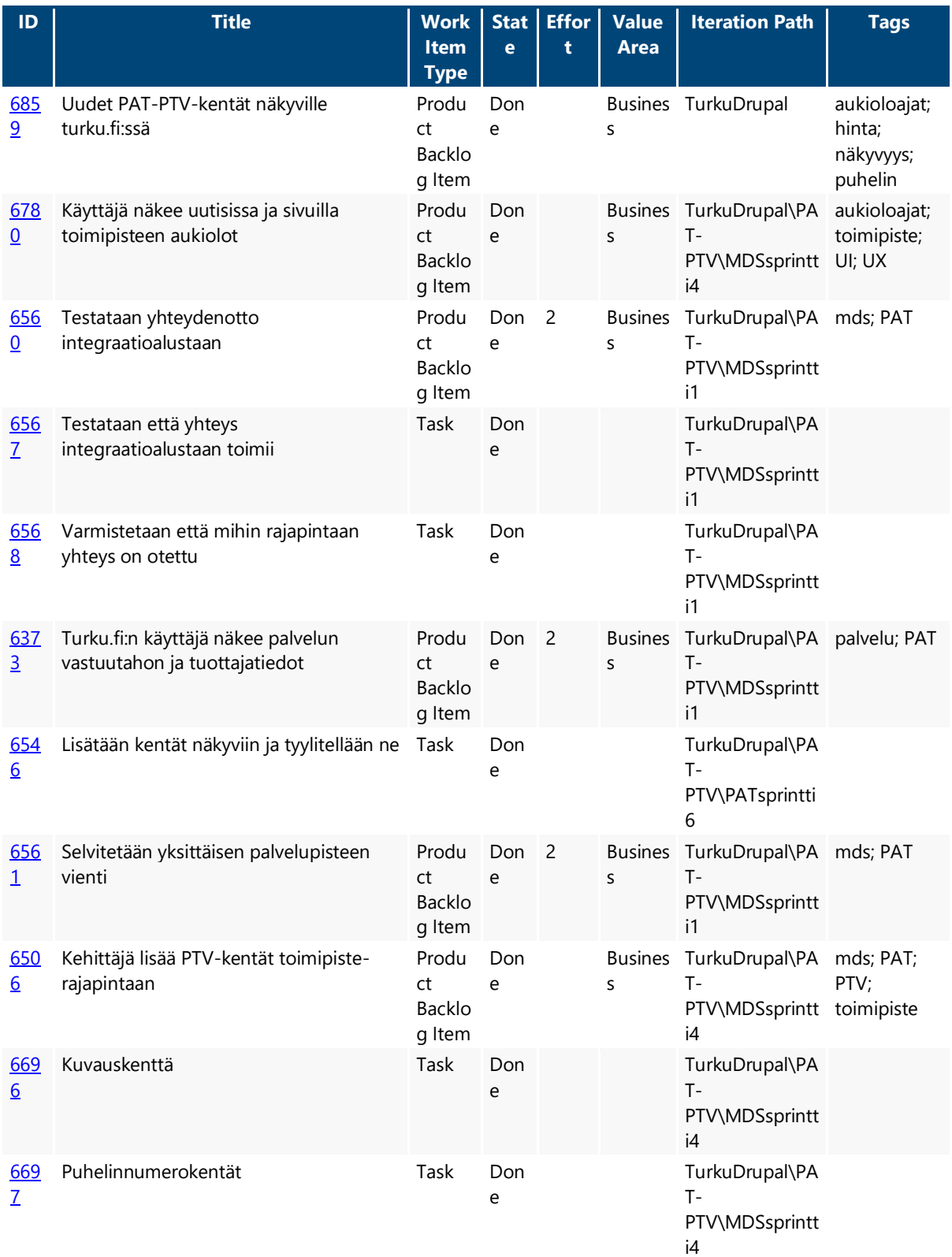

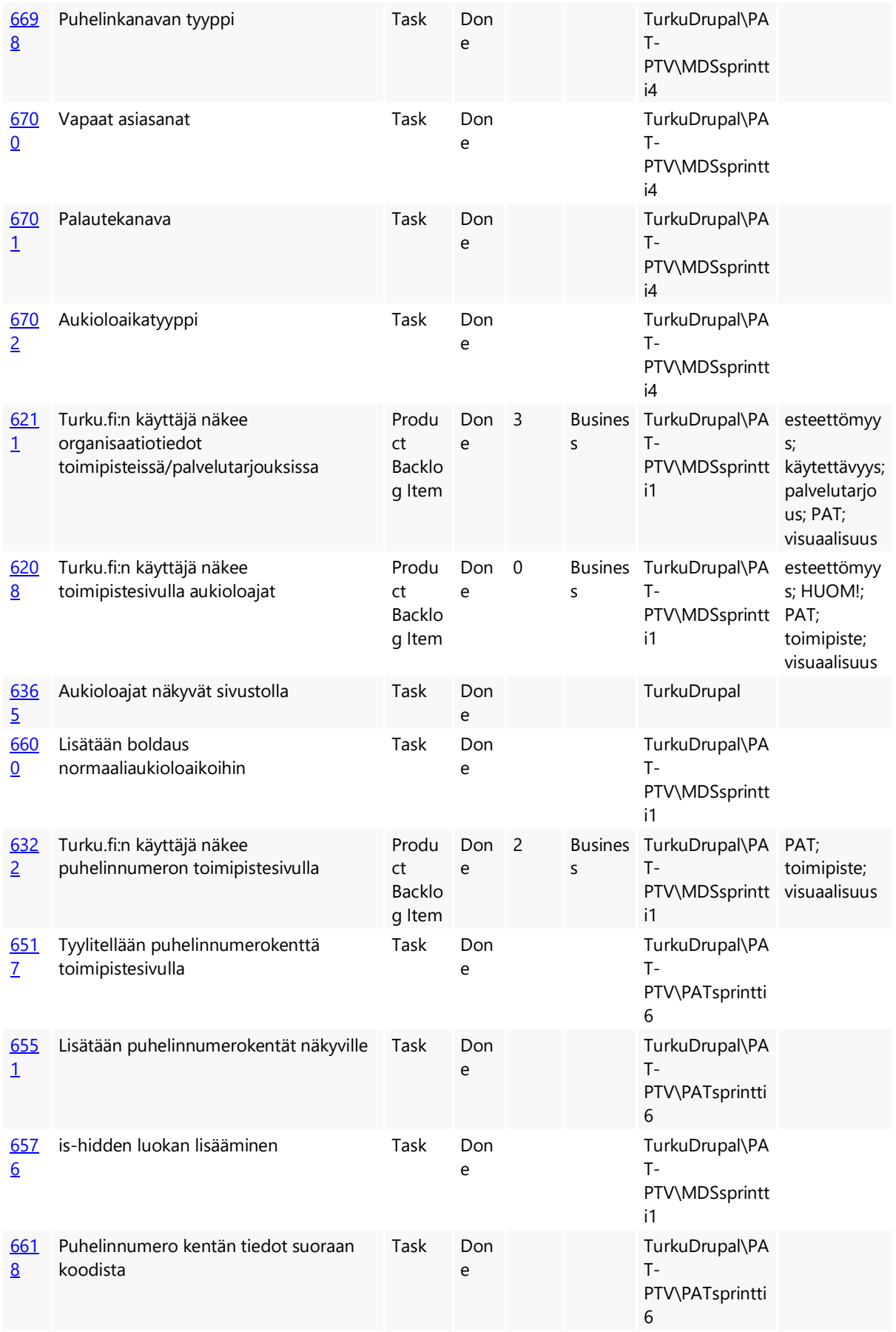

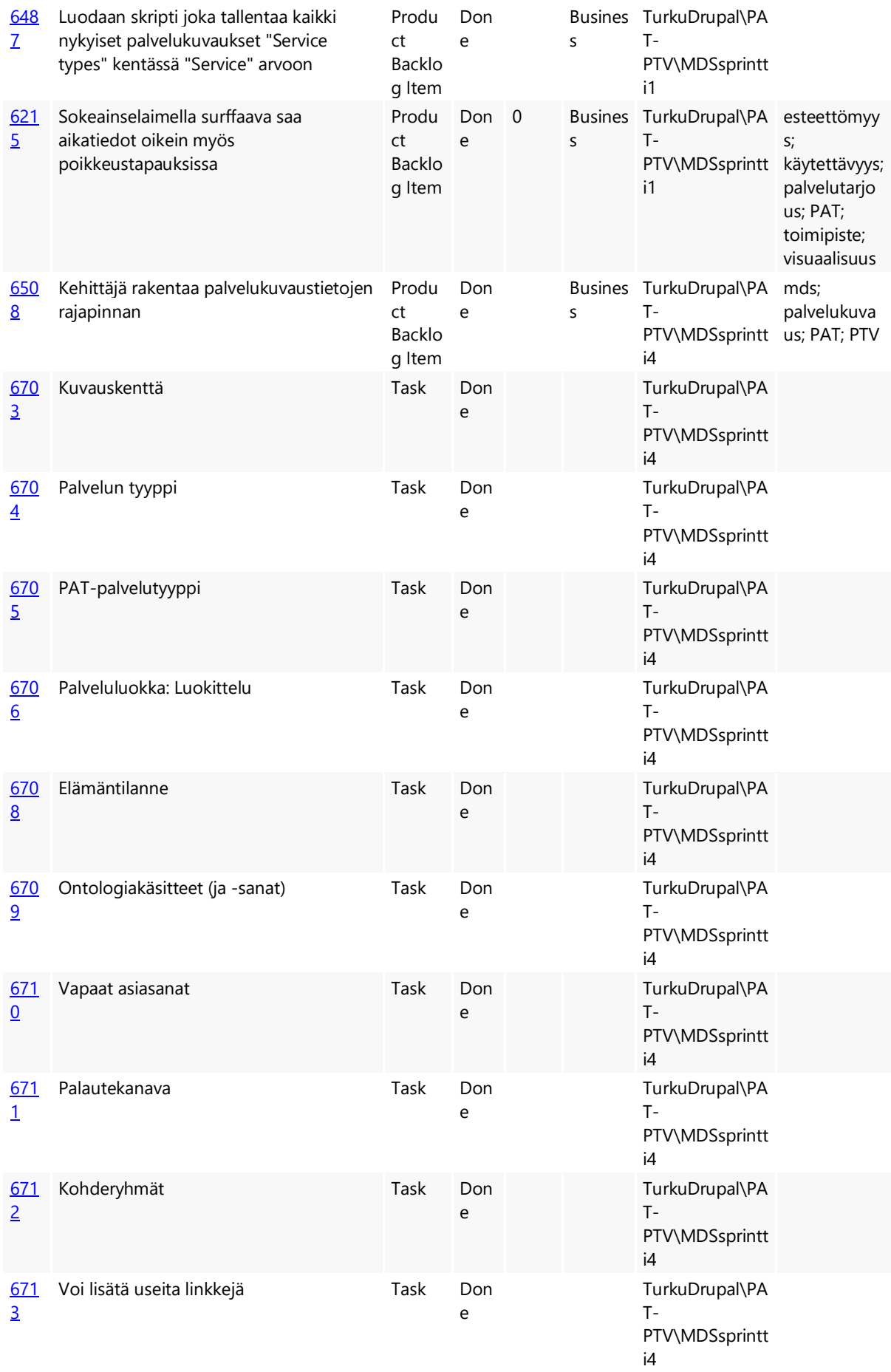

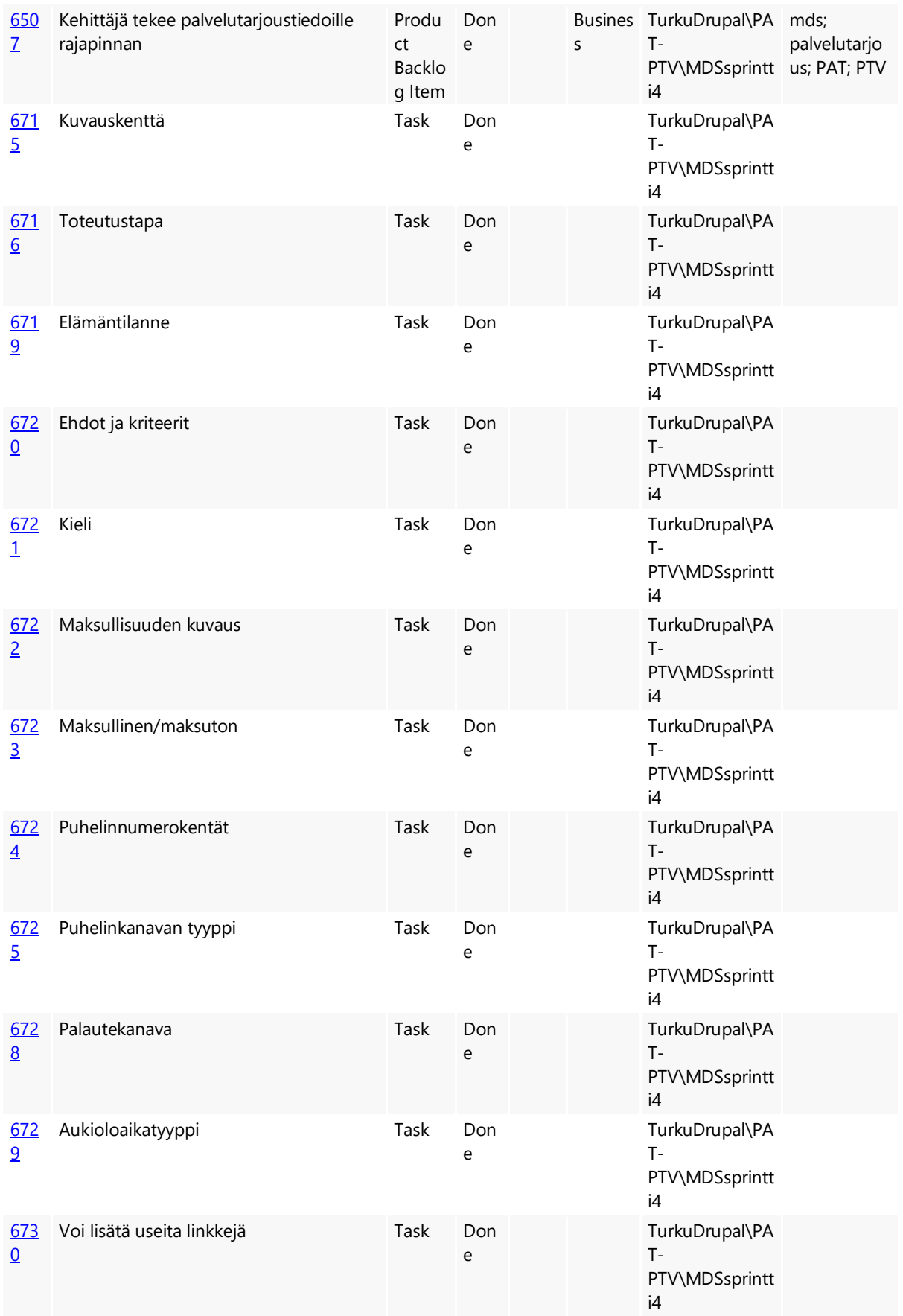

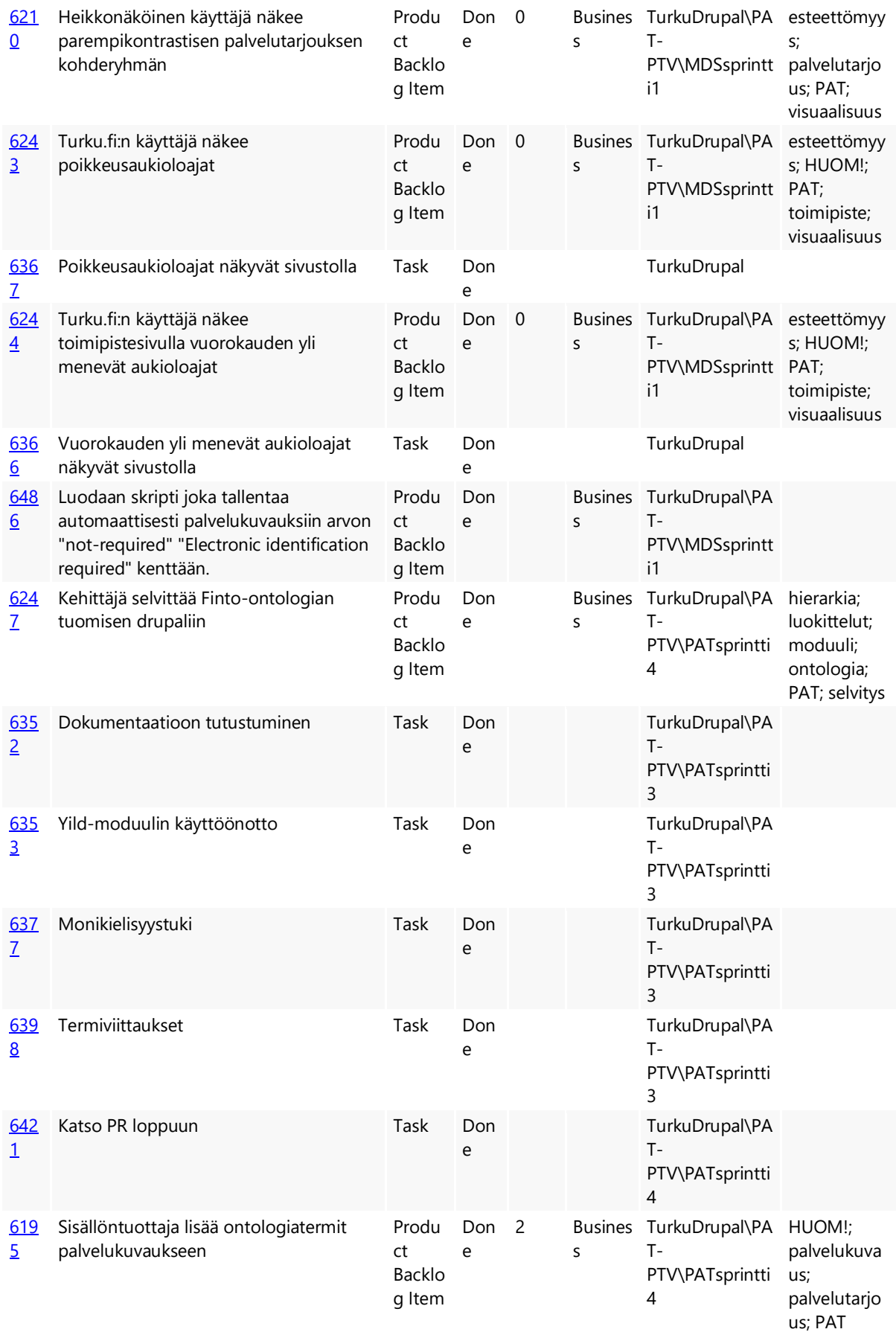

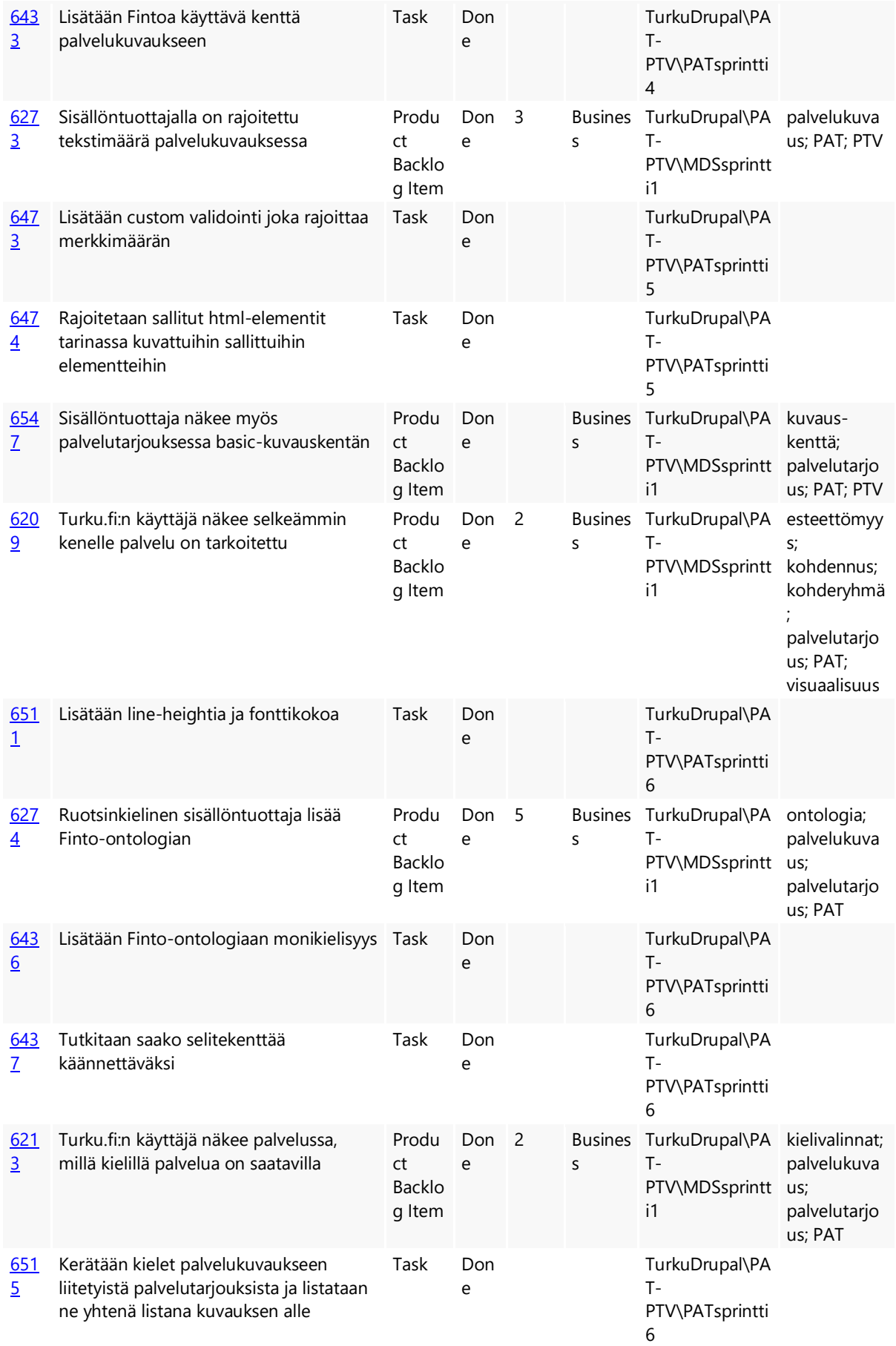

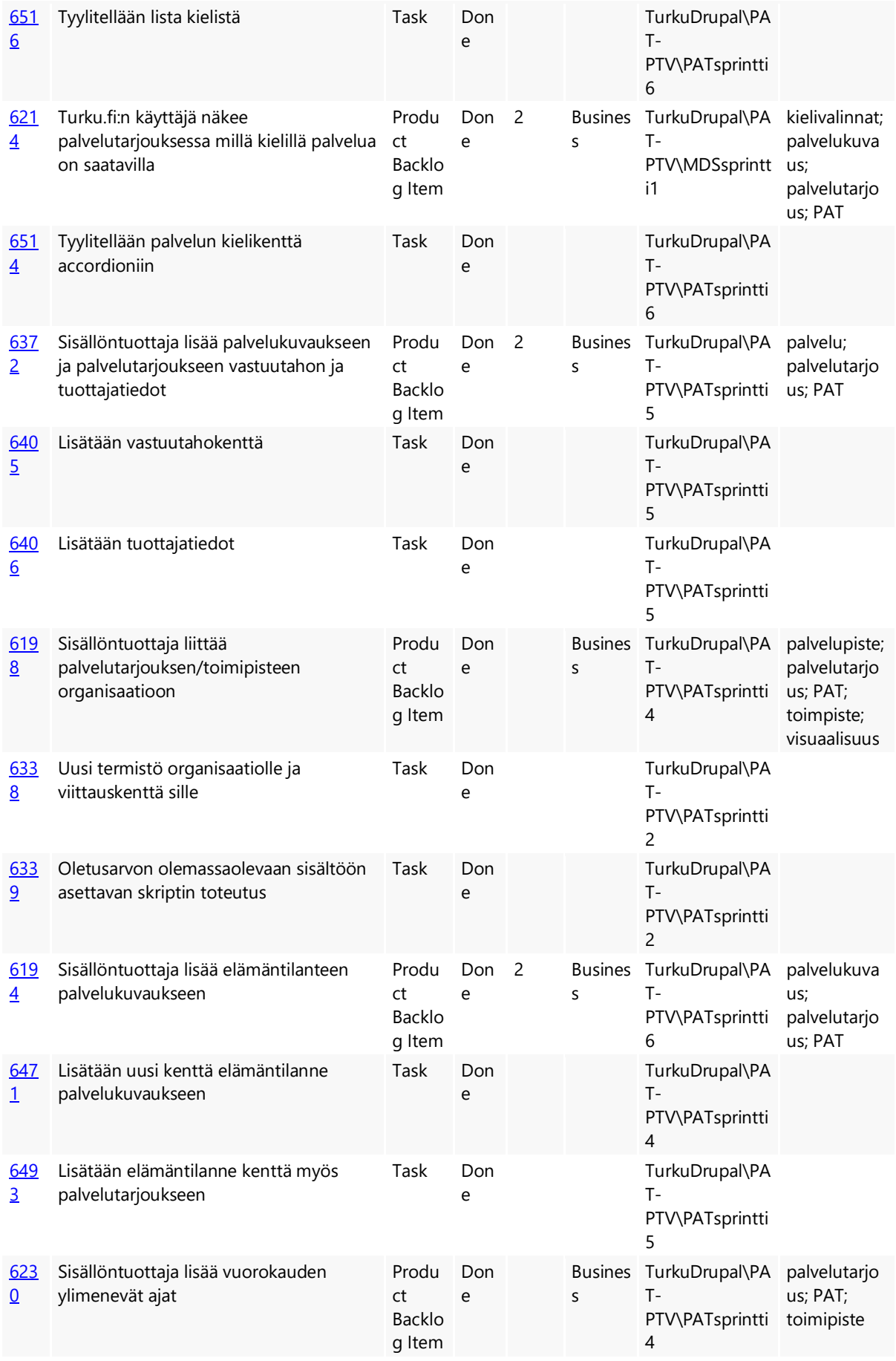

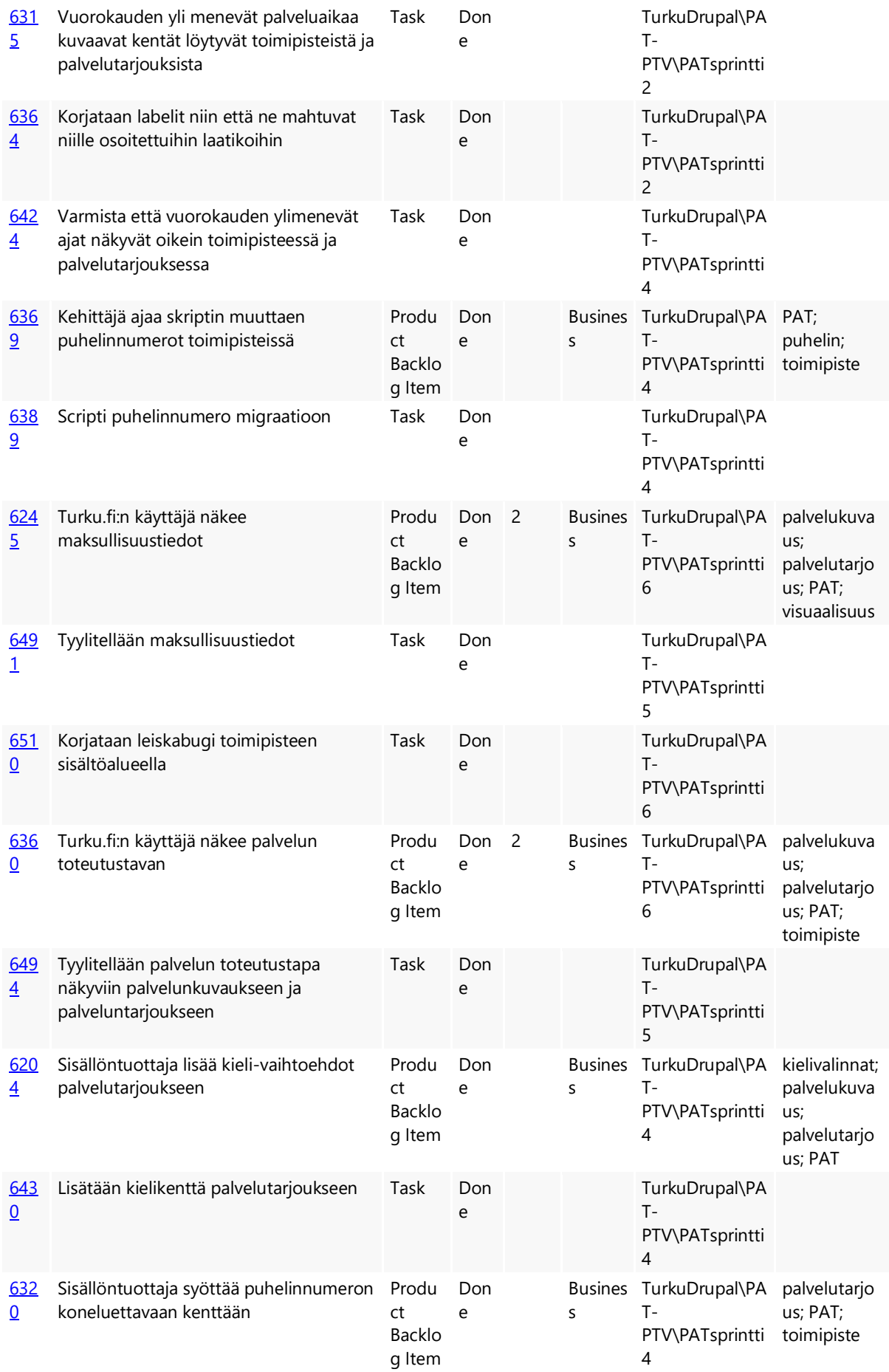

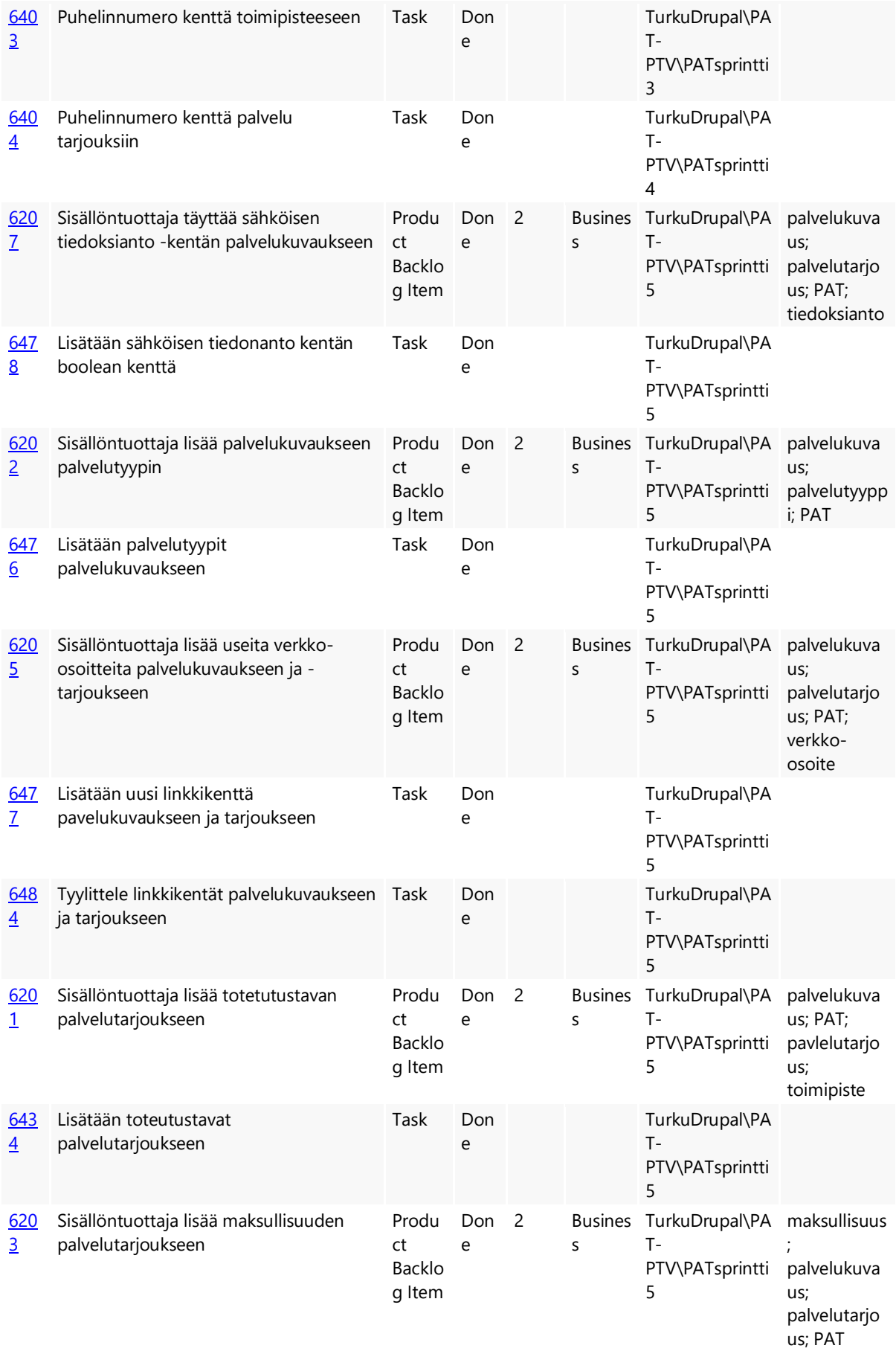

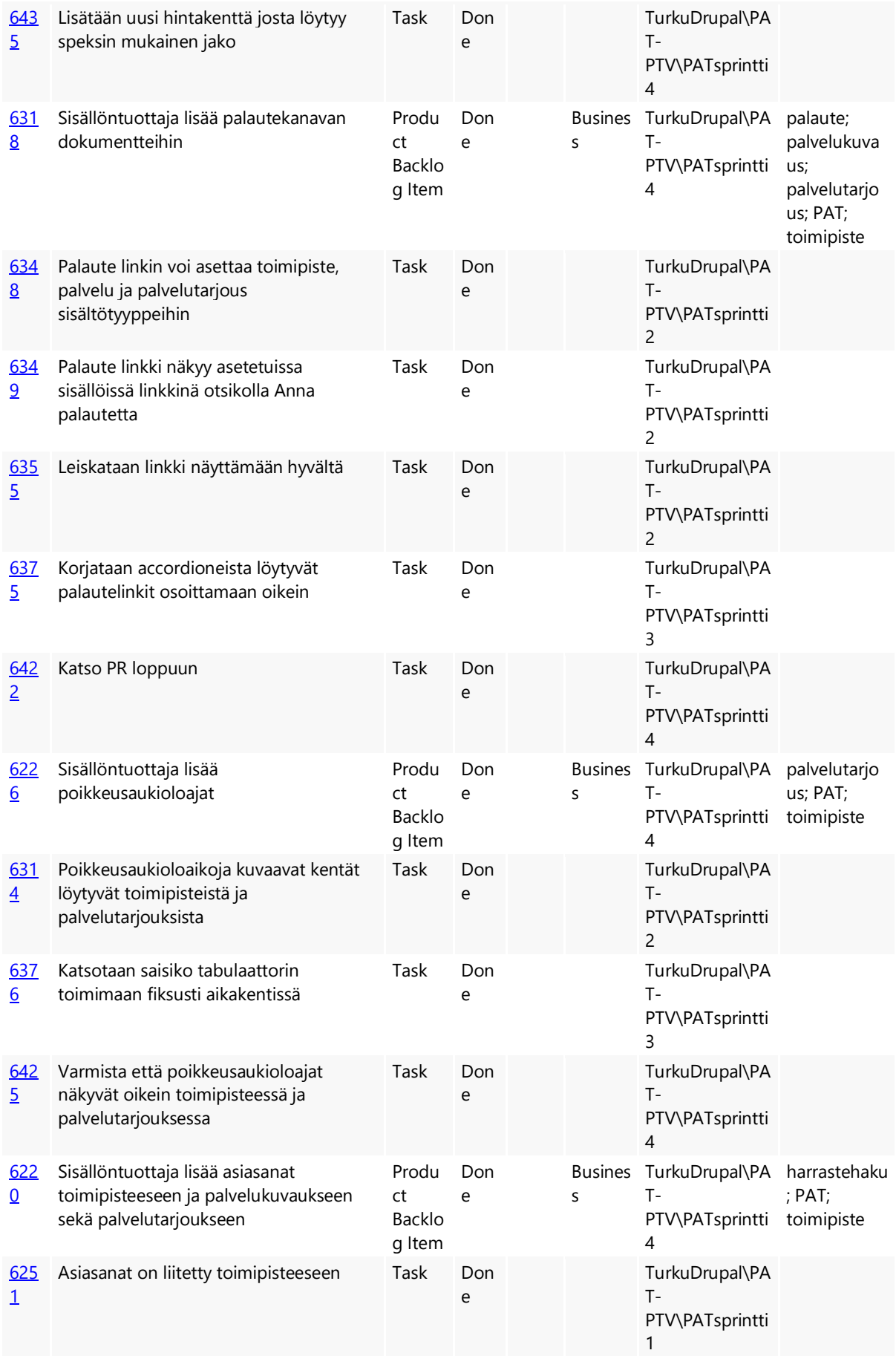

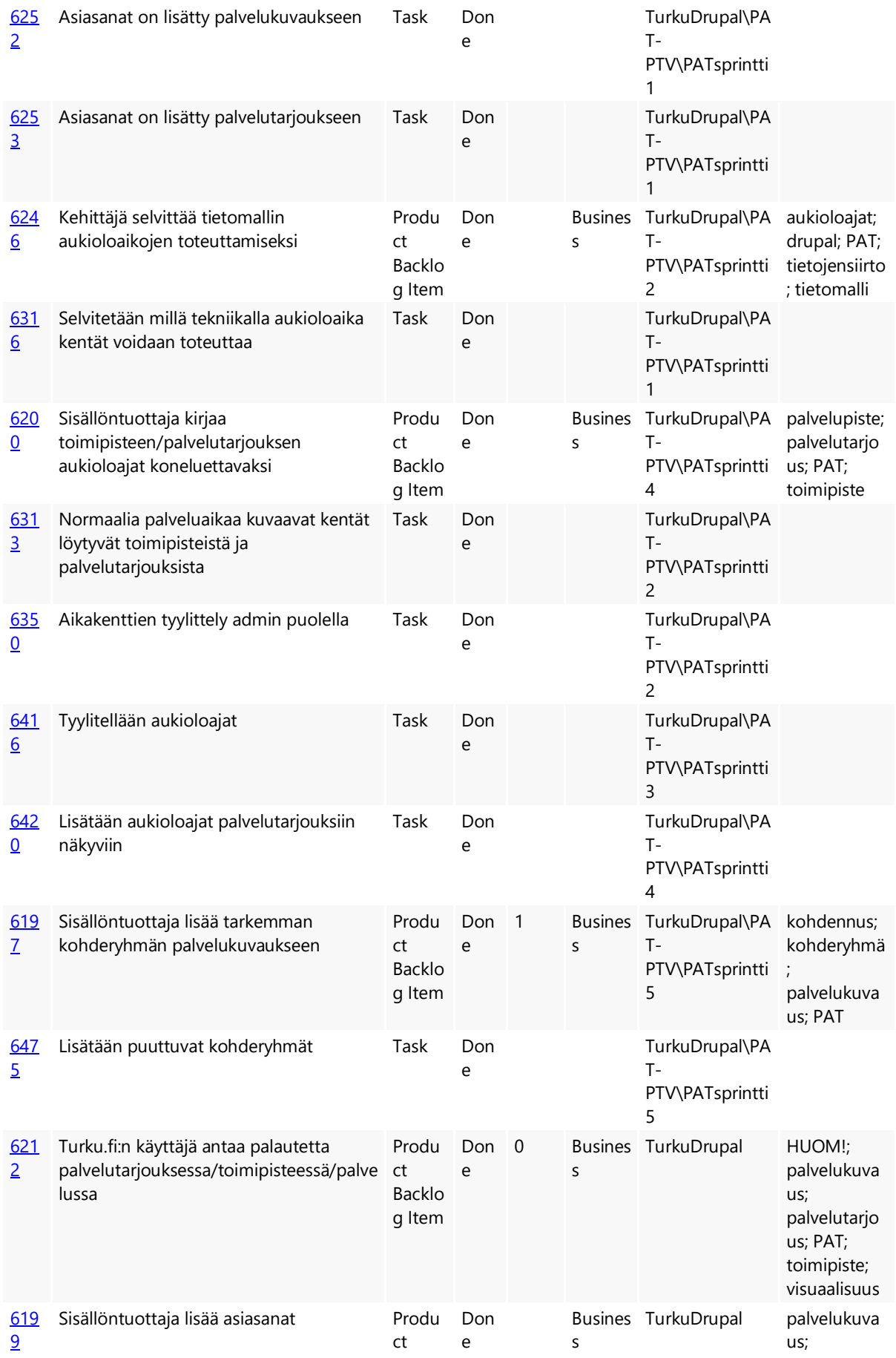

Backlo g Item

palvelutarjo us; PAT